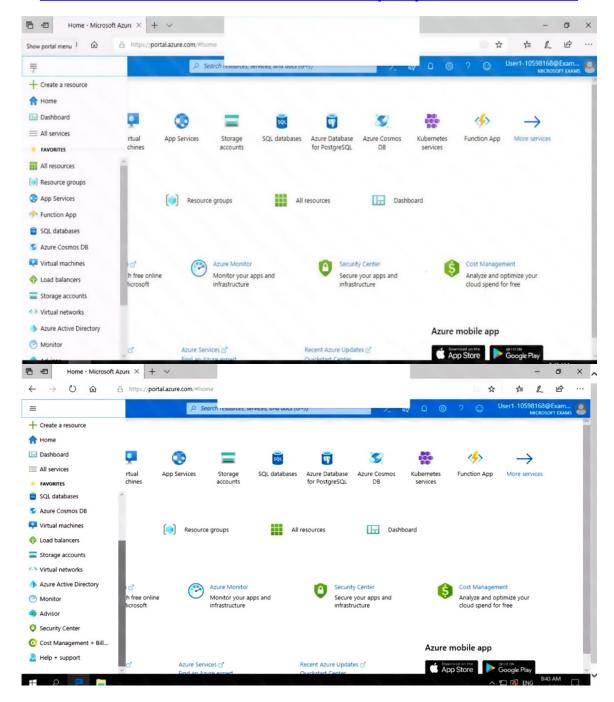

You need to prevent HTTP connections to the rg1lod10598168n1 Azure Storage account.

To complete this task, sign in to the Azure portal.

### **Correct Answer:**

See the explanation below.

### **Explanation:**

The "Secure transfer required" feature is now supported in Azure Storage account. This feature enhances the security of your storage account by enforcing all requests to your account through a secure connection. This feature is disabled by default.

- 1. In Azure Portal select you Azure Storage account rg1lod10598168n1.
- 2. Select Configuration, and Secure Transfer required.

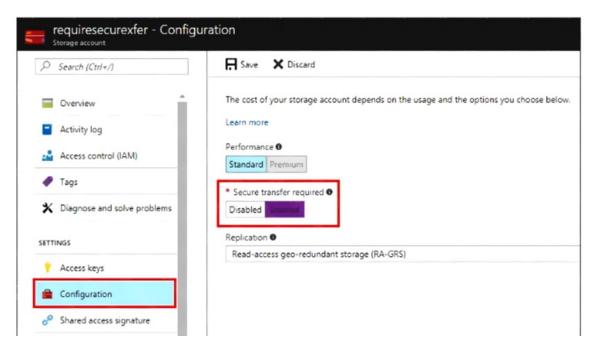

#### Reference:

https://techcommunity.microsoft.com/t5/Azure/quot-Secure-transfer-required-quot-is-available-in-Azure-Storage/m-p/82475

### **QUESTION 23**

HOTSPOT

You have an Azure Active Directory (Azure AD) tenant that contains the users shown in the following table.

| Name  | Multi-factor authentication (MFA) status |  |
|-------|------------------------------------------|--|
| User1 | Disabled                                 |  |
| User2 | Disabled                                 |  |
| User3 | Enforced                                 |  |

In Azure AD Privileged Identity Management (PIM), the Role settings for the Contributor role are configured as shown in the exhibit. (Click the Exhibit tab.)

# $\square$ $\times$ Role settings Assignment Allow permanent eligible assignment Expire eligible assignments after 3 Months Allow permanent active assignment Expire active assignments after 1 Month ✓ Require Multi-Factor Authentication on active assignment Require justification on active assignment Activation Activation maximum duration (hours) ✓ Require Multi-Factor Authentication on activation ✓ Require justification on activation Require ticket information on activation Require approval to activate Select approvers No member or group selected

You assign users the Contributor role on May 1, 2019 as shown in the following table.

| Name  | Assignment type |
|-------|-----------------|
| User1 | Eligible        |
| User2 | Active          |
| User3 | Active          |

For each of the following statements, select Yes if the statement is true. Otherwise, select No.

NOTE: Each correct selection is worth one point.

. .

| Statements                                                 | Yes     | No |
|------------------------------------------------------------|---------|----|
| On May 15, 2019, User1 can activate the Contributor role.  | $\circ$ | 0  |
| On May 15, 2019, User2 can use the Contributor role.       |         | 0  |
| On June 15, 2019, User3 can activate the Contributor role. | 0       |    |
| Correct Answer:                                            |         |    |
| Statements                                                 | Yes     | No |
| On May 15, 2019, User1 can activate the Contributor role.  | 0       | 0  |
|                                                            |         |    |
| On May 15, 2019, User2 can use the Contributor role.       | 0       | 0  |

## **QUESTION 24**

You have an Azure subscription named Sub1 that contains an Azure Log Analytics workspace named LAW1.

You have 100 on-premises servers that run Windows Server 2012 R2 and Windows Server 2016. The servers connect to LAW1. LAW1 is configured to collect security-related performance counters from the connected servers.

You need to configure alerts based on the data collected by LAW1. The solution must meet the following requirements:

- Alert rules must support dimensions.
- The time it takes to generate an alert must be minimized.
- Alert notifications must be generated only once when the alert is generated and once when the alert is resolved.

Which signal type should you use when you create the alert rules?

- A. Log
- B. Log (Saved Query)
- C. Metric

## D. Activity Log

# **Correct Answer:** C **Explanation:**

Metric alerts in Azure Monitor provide a way to get notified when one of your metrics cross a threshold. Metric alerts work on a range of multi-dimensional platform metrics, custom metrics, Application Insights standard and custom metrics.

#### Note:

Signals are emitted by the target resource and can be of several types. Metric, Activity log, Application Insights, and Log.

#### References:

https://docs.microsoft.com/en-us/azure/azure-monitor/platform/alerts-metric

#### **QUESTION 25**

You have an Azure web app named webapp1.

You need to configure continuous deployment for webapp1 by using an Azure Repo.

What should you create first?

- A. an Azure Application Insights service
- B. an Azure DevOps organizations
- C. an Azure Storage account
- D. an Azure DevTest Labs lab

# Correct Answer: B Explanation:

To use Azure Repos, make sure your Azure DevOps organization is linked to your Azure subscription.

## Reference:

https://docs.microsoft.com/en-us/azure/app-service/deploy-continuous-deployment

### **QUESTION 26**

You have an Azure subscription.

You create an Azure web app named Contoso1812 that uses an S1 App service plan.

You create a DNS record for www.contoso.com that points to the IP address of Contoso1812.

You need to ensure that users can access Contoso1812 by using the https://www.contoso.com URL.

Which two actions should you perform? Each correct answer presents part of the solution.

NOTE: Each correct selection is worth one point.

- A. Turn on the system-assigned managed identity for Contoso1812.
- B. Add a hostname to Contoso1812.
- C. Scale out the App Service plan of Contoso1812.